Un athée se promenait dans les bois tout en s'extasiant devant la nature :

« Quels arbres majestueux, quelle puissante rivière, quels beaux animaux! » Se disait-il.

Comme il marchait le long de la rivière, il entendit un sourd grognement provenant d'un buisson à proximité.

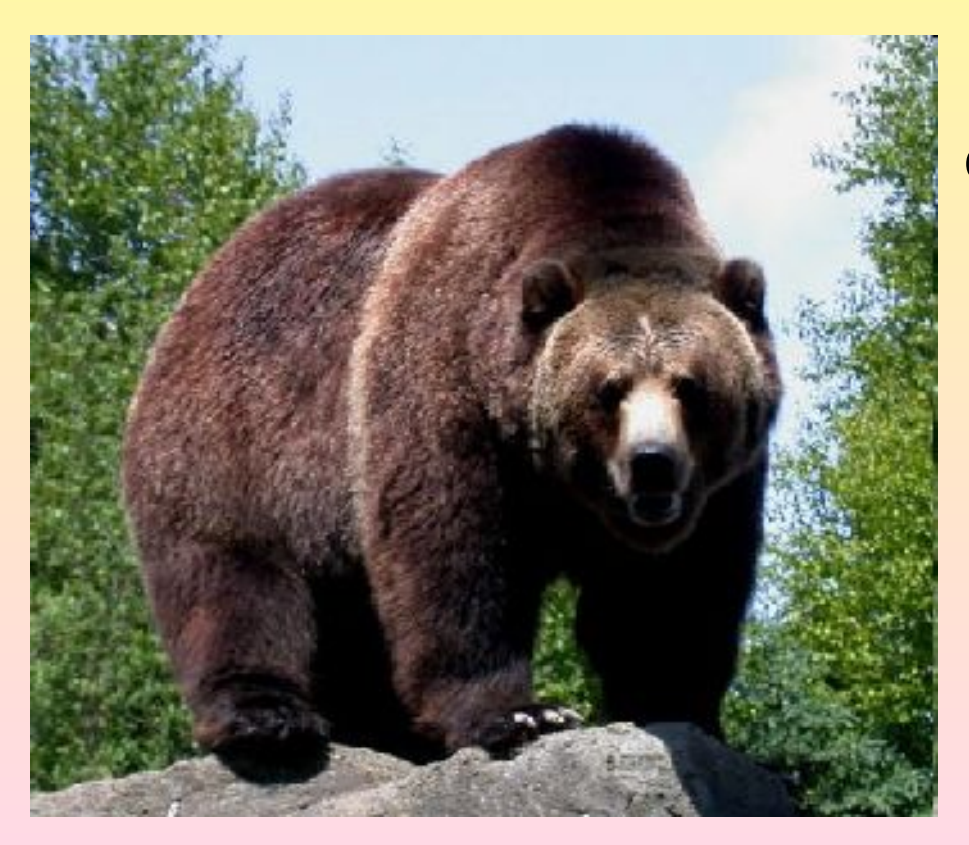

Il jeta un oeil dans cette direction et vit un énorme grizzly de plus de 2 m de haut qui s'apprêtait à le charger.

Il courut aussi vite qu'il le pouvait dans un petit sentier, regarda pardessus son épaule et réalisa que l'ours le talonnait.

Il trébucha et tomba sur le sol. Il roula sur lui-même et comme il tentait de se relever, il vit l'ours au-dessus de lui, la patte droite prête à le frapper!

À cet instant, l'athée s'écria: « *Oh, mon Dieu!* » Le temps s'arrêta, l'ours se figea et la forêt devint silencieuse.

Une lumière vive apparut près de l'homme et une voix vint du ciel :

*« Tu as nié mon existence durant toutes ces années et attribué la Création à un accident cosmique. Dois-je t'aider à te sortir de cette situation ? Crois-tu que je puisse te considérer comme un croyant ? »*

## L'athée regarda vers la lumière et répondit humblement :

*« Je crois qu'il serait hypocrite de ma part de vous demander de me considérer comme un bon catholique, mais peut-être pourriez vous rendre l'ours ... catholique? »* 

*« Très bien », dit la voix.* 

## La lumière s'éteignit, la forêt reprit son chant.

L'ours descendit sa patte, se pencha la tête et tout benoîtement joignit ses deux pattes en murmurant :

## **«Seigneur, bénissez ce repas.»**

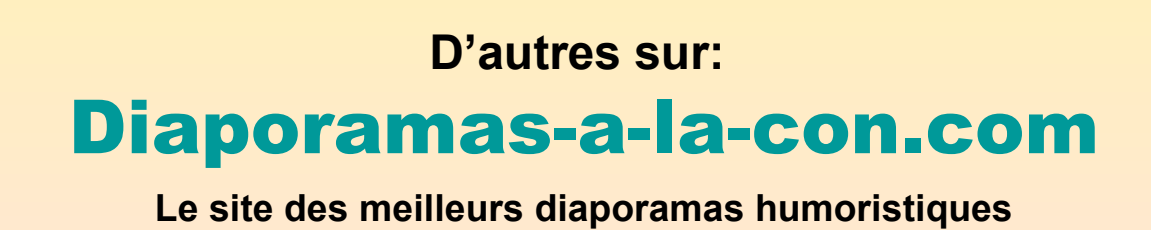

[Attention le passage du pointeur de souris dans ce cadre déclenche un lien vers le site]